**AutoCAD Free Download [Mac/Win] 2022**

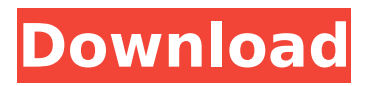

## **AutoCAD Free**

AutoCAD Free Download is one of Autodesk's flagship products, and it has dominated the CAD industry since its introduction. The combination of affordability, ease of use, and the fact that it runs on personal computers (PCs) make AutoCAD Product Key an excellent choice for 2D and 3D drafting. Additionally, it can be used for 2D printing. Keep reading to learn more about AutoCAD Crack Free Download and how it can help your business. Table of Contents: What Is AutoCAD? Why Buy AutoCAD? Why Choose AutoCAD? How Does AutoCAD Work? How Does AutoCAD Affect Your Bottom Line? How Do I Use AutoCAD? Starting Up AutoCAD Using AutoCAD in a Group Creating a New Drawing in AutoCAD How Do I Share AutoCAD Drawings? Using AutoCAD Online AutoCAD Online Training AutoCAD Updates Upgrading to New Releases Choosing AutoCAD Why Choose AutoCAD? Many businesses choose AutoCAD because it is a reliable software that's easy to use and that generates high-quality drawings. Compared to most other CAD programs, AutoCAD is particularly well suited for architectural, engineering, and construction drawing and drafting. Other key factors that may influence your choice of CAD software include: Availability and price Ease of learning Supports export to other file types such as DWG, DXF, and PDF Usability Drawing features and properties Drawing and drawing features 3D capabilities Most of the features and ease of use of AutoCAD are entirely dependent on the hardware and software specifications of your PC. How Does AutoCAD Affect Your Bottom Line? An essential tool for any business or organization, AutoCAD is a reliable and popular computer-aided drafting (CAD) program that is used by architects, engineers, and construction companies all over the world. AutoCAD allows users to perform many drawing functions, such as drawing and editing various 2D and 3D shapes, converting 2D drawings into 3D models, and applying 3D shading, textures, and materials to the 3D models. AutoCAD is also equipped with a powerful feature set. For example, you can perform complex geometric calculations

## **AutoCAD Crack + Free [Mac/Win]**

The Autodesk Avaris (CAD Visualisation software) API is a platform for developers who want to build applications that connect to, and work with Avaris. These applications can use all the tools and functions of Autodesk AutoCAD Torrent Download. History In 2003 Autodesk introduced Autodesk Exchange and Autodesk eXchange Connect. These are applications that enable developers to create custom AutoCAD-based applications. These applications connect to the Autodesk Exchange web service, which provides the necessary interface between Autodesk Exchange and Autodesk AutoCAD. eXchange Connect is no longer in operation. It was replaced with Autodesk Exchange Apps. Category:Autodesk Category:CAD file formatsSelective combination of colloidal and cyclodextrin aggregates for oral delivery of highly water-insoluble compounds. Several colloidal systems have been developed for the oral delivery of highly water-insoluble compounds. However, the effectiveness of these formulations is limited due to a lack of appropriate technology to provide the necessary protection of compounds against efflux out of the small intestine. A novel formulation approach was used to combine colloidal carriers with cyclodextrins (CDs), which improved the ability of these formulations to protect compounds against efflux out of the small intestine. Specifically, the technique combines a hydrophilic, absorptive polymer coating of the colloid particles with a hydrophobic, lipid-based coating of the CD aggregates. This technique was used to formulate the poorly water-soluble drug, piroxicam. This formulation enabled significantly greater drug absorption than that achieved with the colloid alone in a rat jejunal model. These results indicate that this formulation approach is effective for the oral delivery of highly water-insoluble compounds.Q: Metadata on recordtype to determine what versions of objects to show I have a custom list that I've created that contains a set of custom objects. I have the same custom objects displayed in various layouts (one that is a visualforce page, one that is a lightning page). The issue is that when I select a record type and filter on that record type, the objects are not displayed if the version of the object is not equal to the version of the record type. I've also found that the number of objects that are

displayed (i.e. items on the page) matches the number of objects on the page layouts. My ca3bfb1094

# **AutoCAD Keygen For (LifeTime) (2022)**

Click on the icon in the top right of the screen. On the next screen click "Generate Keys". The same dialog box will appear. Click on the button "Generate Keys" and enter the serial number and click OK. Click on the same button again and enter the key code and click OK. Check the box "Save Keys". The keys will be saved. Double-click on the saved key file. Enter "Active keys" and click OK. Repeat the process if you want to add more keys. Step 3.3 Uninstall Autodesk Autocad In the Autodesk Autocad window, click on the wrench icon in the upper right-hand corner of the window. In the next window, click on "Settings" and then select "Update and Repair" from the left side. Find the Autocad key entry in the list and select it. In the next window, click on "Uninstall". In the next window, select "Yes" to delete all the files and documents associated with Autocad from your computer. Step 3.4 Check your Autocad version. In the Autocad window, click on "Tools" and then select "Options" from the left side. In the next window, select the "License" tab from the left side. Find the Autocad version installed in your computer and enter it in the appropriate place. Step 3.5 Setup Autocad 2019 In the Autocad window, click on "New" and then click on "Open". In the next window, select "Project" from the left side. Find the Autocad license you have in your computer and enter it in the appropriate place. Step 3.6 Turn off Autocad 2019 In the Autocad window, click on the wrench icon in the upper right-hand corner of the window. In the next window, click on "Settings" and then select "Update and Repair" from the left side. Find the Autocad license entry in the list and select it. In the next window, click on

### **What's New In AutoCAD?**

Draw directly on sheet metal or plastic with a new Capillary tool that lets you trace shapes over the surface of the material. (video: 1:50 min.) Modify the appearance of model components with new Stamp, Stencil, and Smooth commands. Use Stamp and Stencil to make stencils for tool paths (lines), and Smooth to clean up or smooth irregular features. (video: 1:40 min.) Faster running of multi-threaded apps (video: 0:35 min.) Create multibody diagrams that automatically create poses and animations. Add and position over 2,000 extra components for creating anything from 3D objects to moving cars. (video: 3:05 min.) Simplify 3D modeling, planning, and rendering with new architecture tools. Quickly review 3D designs with a visual environment that can help you collaborate on the projects you create. (video: 2:00 min.) Use the New Automated Reverse Engineering System (ARES) to find inconsistencies in models, surfaces, or meshes. ARES can search large 3D models for differences between surfaces (e.g., parts of a plane and a cylinder), find inconsistencies in the position and orientation of objects, and compare models for discrepancies (e.g., a mirror image in 2D view, the mirror image of a 3D model, or a duplicate). (video: 2:35 min.) FreeCAD: AutoLayers: AutoLayers let you create and manage 3D model layers. (video: 1:50 min.) Export and import 3D and 2D objects for 3D printing and use in external applications. Use 3D printing services such as Shapeways and Sculpteo to print your objects. (video: 2:30 min.) Use components to make a 3D CAD application out of the open-source Blender and Python-based PyCAD. (video: 2:15 min.) Organize your models in branches and groups in the unified review tool, Toolbar History. Organize your own edits or view someone else's changes as a list of changesets in Toolbar History. (video: 1:55 min.) Limit the number of layers that a 3D object can have in a drawing (video: 0:45 min.) Use the multi-object view to simplify the

# **System Requirements:**

OS: Windows 7 / Windows 8 Processor: 2 GHz Dual Core Processor Memory: 1 GB RAM Storage: 2 GB available space for game installation Video Card: 8 GB or greater Network: Broadband Internet connection Sound Card: DirectX 9.0 Compatible Other: NVIDIA GeForce 600 series or AMD ATI Radeon HD 57xx series and newer, display resolution 1920×1080 REQUIRED: Internet connection required for installation SYSTEM REQUIREMENTS:

#### Related links:

<https://www.smc-sheeva-marketing-co-ltd.com/advert/autocad-crack-product-key-full-free/> <https://poll.drakefollow.com/sout.js?v=1.1.1> <https://negociosinmobiliariosdemexico.com/wp-content/uploads/2022/07/AutoCAD-15.pdf> <https://cuteteddybearpuppies.com/2022/07/autocad-22-0-crack-3264bit-updated-2022/> <http://stroiportal05.ru/advert/autocad-24-2-crack-activation-key-free/> <https://eskidiyse.com/index.php/autocad-21-0-crack-free-download-3264bit-april-2022/> <http://garage2garage.net/advert/autocad-crack-download-pc-windows-3/> <https://wintermarathon.de/advert/autocad-24-1-serial-key-free-3264bit-updated-2022/> <http://www.ressn.com/autocad-2023-24-2-crack-free-latest-2022/> <http://klasklas.com/wp-content/uploads/2022/07/amemore.pdf> <http://jaxskateclub.org/2022/07/24/autocad-2023-24-2-activation-key/> <https://repliquetees.com/advert/autocad-crack-activation-code-free-download-3264bit/> <https://omidsoltani.ir/265529/autocad-2022-24-1-pc-windows.html> <http://sourceofhealth.net/2022/07/24/autocad-crack-win-mac-2022-new/> <https://dwfind.org/autocad-free-2/> <http://www.readbutneverred.com/wp-content/uploads/2022/07/glencri-1.pdf> <http://bonnethotelsurabaya.com/?p=49745> [https://longitude123.net/wp-content/uploads/2022/07/AutoCAD\\_Crack\\_2022Latest.pdf](https://longitude123.net/wp-content/uploads/2022/07/AutoCAD_Crack_2022Latest.pdf) <https://bariatric-club.net/wp-content/uploads/2022/07/AutoCAD-103.pdf> [https://emsalat.ru/wp](https://emsalat.ru/wp-content/uploads/2022/07/AutoCAD_Crack__With_Registration_Code_Updated_2022.pdf)[content/uploads/2022/07/AutoCAD\\_Crack\\_\\_With\\_Registration\\_Code\\_Updated\\_2022.pdf](https://emsalat.ru/wp-content/uploads/2022/07/AutoCAD_Crack__With_Registration_Code_Updated_2022.pdf)